**function**

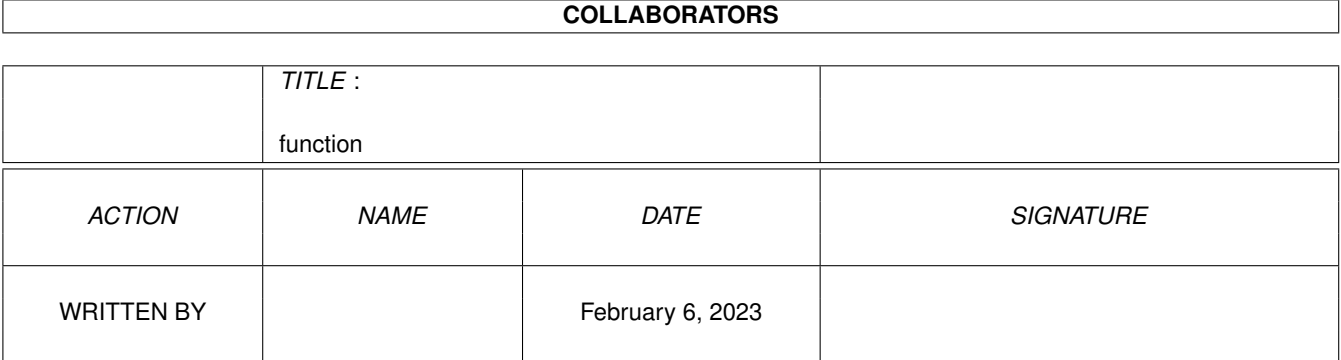

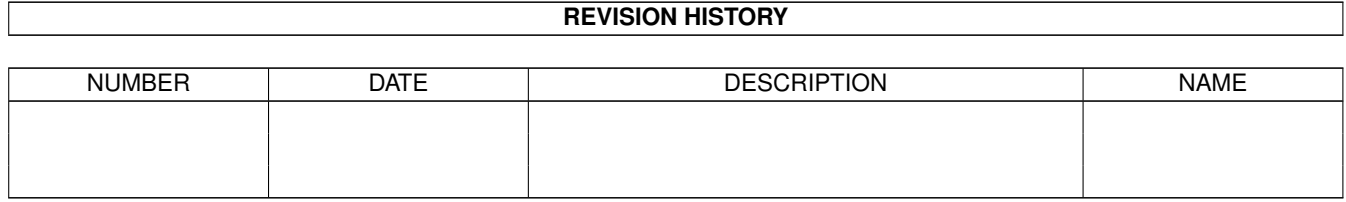

# **Contents**

#### 1 function [1](#page-3-0)

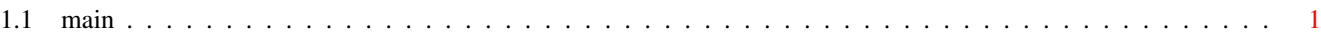

## <span id="page-3-0"></span>**Chapter 1**

## **function**

### <span id="page-3-1"></span>**1.1 main**

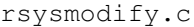

CheckObject CheckTask CountAssocObjects CheckWindow CheckScreen TaskPort TaskWindow ClosingWindows ClosingScreens RemovePortSafely RemoveFontSafely KillTask SignalTask OpenChgPriWindow ChangePri FlushLibrary ModifyTask ModifyLibrary DisplaySoftDevice DisplayResource ModifyPort ModifyFont ModifyWindow ModifyScreen DisplayTreeDevice DisplayAllFonts ModifyObject RSysMain.c \_wb\_parse ahtoi \_icon\_parse \_main RSysGlobal.c <no functions found> RSys.c About Jump Jump position HandleArguments HandleIDPort SetMainLVTop HandleRawKeys SelectGadget UnSelectGadget HandleVanillaKeys HandleGadgets HandleMenu HandleMainPort main RSysTreeHunks.c makede ClickedCloseGadget ScanDirs Toggleibm8Font OpenTreeWindow ToggleListView PrintTree RSysShowFont.c unclipWindow clipWindow ShowFontRender

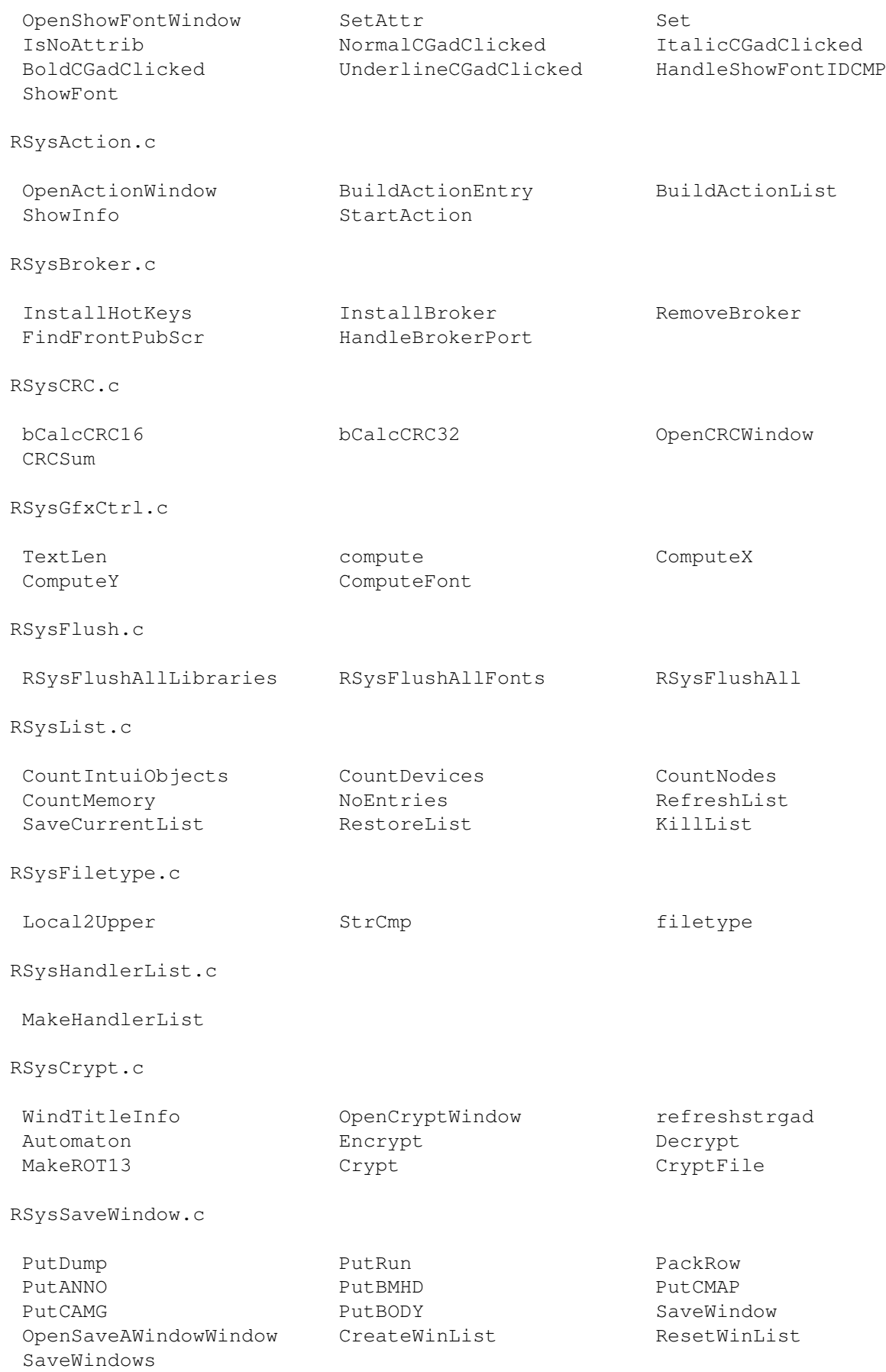

RSysClip.c SaveListToClip RSysListToClip RSysEntryToClip RSysTextFormatter.c UseGadClicked preview PrefixSGadClicked PostFixSGadClicked BlankLeftCGadClicked QuoteCGadClicked NoHeaderCGadClicked NoFormatGadClicked OpenFormatterWindow HandleFormatterIDCMP RSysFormatOutput RSysCheckOffsets.c KillMemory makeblank makehead makerominfo makeromsizeinfo makeinfo makeentry makesummary PrintLibOffsets PrintDevOffsets SysCheckOffs RSysExecLists.c MakeLibList MakeResList MakeIntrList MakePortList CopyTaskNode MakeTaskList SysSemaphoreList SysVectorList SysSoftDeviceList RSysDisplays.c DisplayDiskInfo DisplayFileInfo DisplayDirectoryInfo DisplayTaskInfo savecpyid makelibflags DisplayLibraryInfo DisplaySoftDevInfo DisplayResourceInfo DisplayPortInfo DisplayFontInfo DisplayWindowInfo DisplayScreenInfo RSysFormatFind.c OpenFindFileWindow MyDevAllocRem MyFileAllocRem refreshdevlists MakeDevEntry MakeFileEntry MakeDevList ClickedGadget SearchFile SaveFoundFiles FindFile OpenFormatDiskWindow FindDevices update SelFormatProgram startformat FormatDisk RSysExtern.c strip GetFile SaveList SysStarted **RemoveSpeech** InitSpeech Speak RSysSpecialList.c RSysAmigaGuideRefList SysBrokerList SysAvailFontsList rsyssignaltrap.c void convert HandleTrap InstallTrapHandlers RemoveTrapHandlers \_traphandler RSysHunks.c

<no functions found>

makehunkentry jumpinfile readlong readtext currentpos ScanHunks MakeHunkList PrintHunkStruct HunkStruct RSysIntuiCtrl.c LockWindow UnlockWindow EnableGadget makelabelvisible gadgetbuff DisableSysRequest MakeWindowRefresh RefreshMainWindowPattern InitListView RefreshListView EmptyListView ClearIntuiMsgPort PrintHeader PrintInfo PrintStatistics MyEasyRequest OpenMainWindow CloseASysWindow OpenASysWindow CenterWindow rsysutils.c strncpy strcpy strcpy MyAllocVec MyFreeVec Command ToggleFastMode ToggleAskingMode ToggleSortMode ToggleWorkingBar ToggleSpeakMode ToggleAutoFront ToggleMouseWindow ToggleTopazFont AddNodeSorted InitBar RefreshBar **RemoveBar** RemoveBar AddNodeToList CreateEntryList B2CStr savestrcpy GetNode SizeOfFile SizeOfDir AllocScrollEntries getdisktype FreeBytes exist quit quantity question OpenLibs CloseLibs CloseAll RSysPreferenceLists.c MakeNumEntry MakeStringEntry MakeHeadEntry MakeColEntry MakeHexEntry MakeTimeEntry MakeMeasureEntry SysPrefList SysEnvList SysExtPrinterData RSysSummaryLists.c allochardwareentry allocentry allocnumhardwareentry extract\_comp CheckProcessors MakeHardwareList MakeMemoryList MakeSystemList RSysGfxIntuiLists.c MakeFontList MakeWindowList MakeScreenList SysPubScreenList RSysGetDisplayModes SysTOFWaitList SysBlitterWaitList gadgetinfo RSysGadgetList RSysDosLists.c MakeAssignList MakeVolumeList RSysLockList SysResidentList SysCLIList SysResidentProg RSysBrokerList.c

RSysError.c

ErrorHandleFull

RSysHelp.c

Help

RSysInit.c

FillGadget RefreshRastPort SetupScreen CloseDownScreen OpenSysWindow

RSysIconify.c

LookTypeOfFile GetProgramIcon IconifyWithIcon IconifyWithoutIcon Iconify